## **Conic Sections and Limits**

Stanley Rabinowitz Far Rockaway High School Far Rockaway, New York

The standard form of an ellipse is

$$
\frac{(x-h)^2}{a^2} + \frac{(y-k)^2}{b^2} = 1
$$

where the center is  $(h, k)$  and  $a$  and  $b$  are the lengths of the semi-major and semi-minor axes. Also,  $a^2 = b^2 + c^2$  where *c* is the distance from the center to a focus.

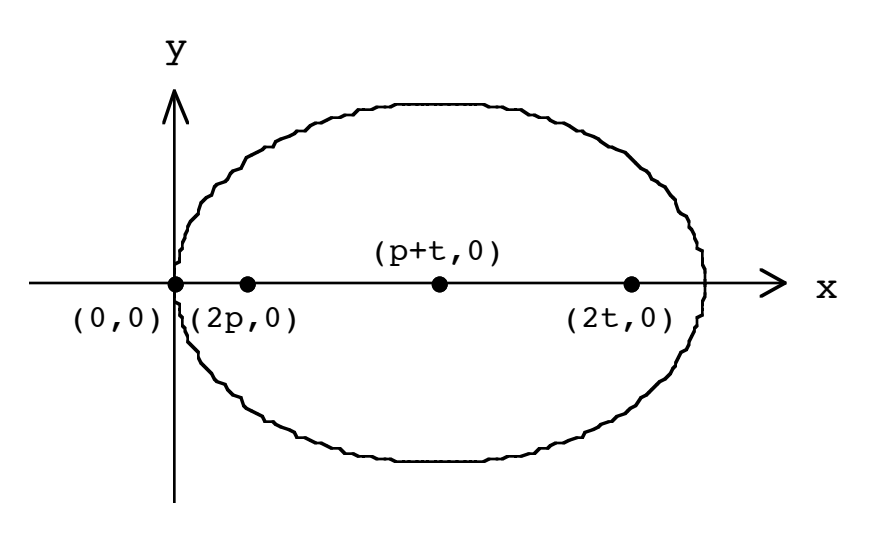

Figure 1

Consider an ellipse (see Fig. 1) which passes through the origin and has its foci at the points  $(2p, 0)$  and  $(2t, 0)$ . Its center is at  $(p + t, 0)$ ,  $p > 0$ .

> $h = p + t$   $k = 0$   $a = p + t$   $c = t - p$  $b = \sqrt{a^2 - c^2} = \sqrt{(t+p)^2 - (t-p)^2} = \sqrt{4pt}.$

Hence the equation of the ellipse is

$$
\frac{(x - (p + t))^{2}}{(p + t)^{2}} + \frac{y^{2}}{4pt} = 1.
$$

Reprinted from The Mathematics Student Journal, 12.1(1964)5–6

It is now necessary to show that if *p* remains constant and  $t \to \infty$ , the curve approaches the shape of a parabola. Solving for  $y^2$ ,

$$
y^{2} = 4pt \left[ 1 - \frac{(x - [p + t])^{2}}{(p + t)^{2}} \right]
$$
  
= 4pt - \frac{4pt[x - (p + t)]^{2}}{(p + t)^{2}}  
= \frac{4pt(p + t)^{2} - 4pt[x - (p + t)]^{2}}{(p + t)^{2}}

and after simplifying,

$$
y^2 = 4ptx(2t + 2p - x)/(p + t)^2.
$$

Letting  $t = 1/u$ ,

$$
y^{2} = \frac{4px(2/u + 2p - x)}{u(p + 1/u)^{2}} = \frac{4px(2 + 2pu - ux)}{p^{2}u^{2} + 2pu + 1}.
$$

From this form it can be seen that as  $t \to \infty$  or  $u \to 0$ , the equation of the curve approaches  $y^2 = 8px$  which is the equation of a parabola. Q.E.D.

Another fact, not so obvious, is that a parabola is also a limiting case of a hyperbola as one focus tends to infinity.

The proof is similar. The standard form of a hyperbola is

$$
\frac{(x-h)^2}{a^2} - \frac{(y-k)^2}{b^2} = 1
$$

where  $c^2 = a^2 + b^2$ .

Consider a hyperbola which passes through the origin and has its foci at the points (2*p*, 0) and (2*t*, 0). See Figure 2. (Note that  $c = t - p$  since  $p < 0$  and so  $b^2 = -4pt$ .)

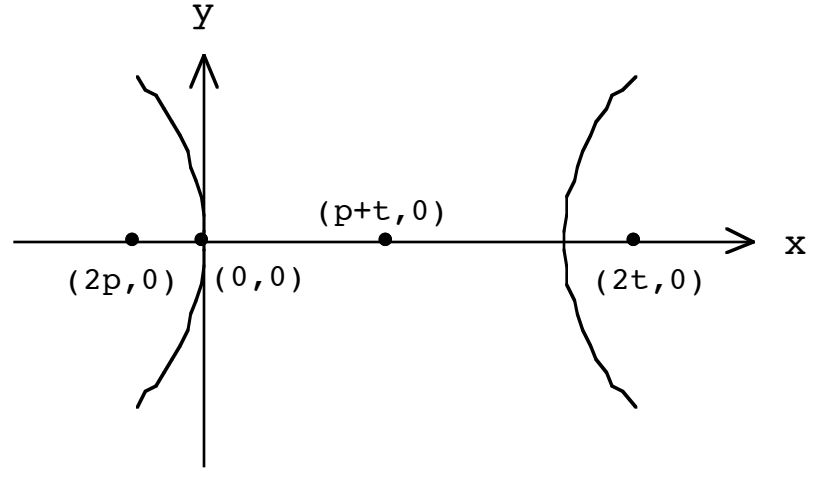

Figure 2

Its equation is

$$
\frac{\left[x - (p + t)\right]^2}{(p + t)^2} - \frac{y^2}{-4pt} = 1
$$

or

$$
\frac{\left[x - (p + t)\right]^2}{(p + t)^2} + \frac{y^2}{4pt} = 1.
$$

This is exactly the same as the equation for the ellipse except that  $p < 0$ . Therefore the rest of the proof is exactly the same and as  $t \to \infty$ , the curve approaches the curve  $y^2 = 8px$  (which in this case is a parabola opening to the left).